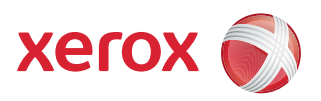

## Mapa nabídek Nástroje

Chcete-li mít přístup ke všem možnostem na kartě Nástroje, přihlaste se jako správce.

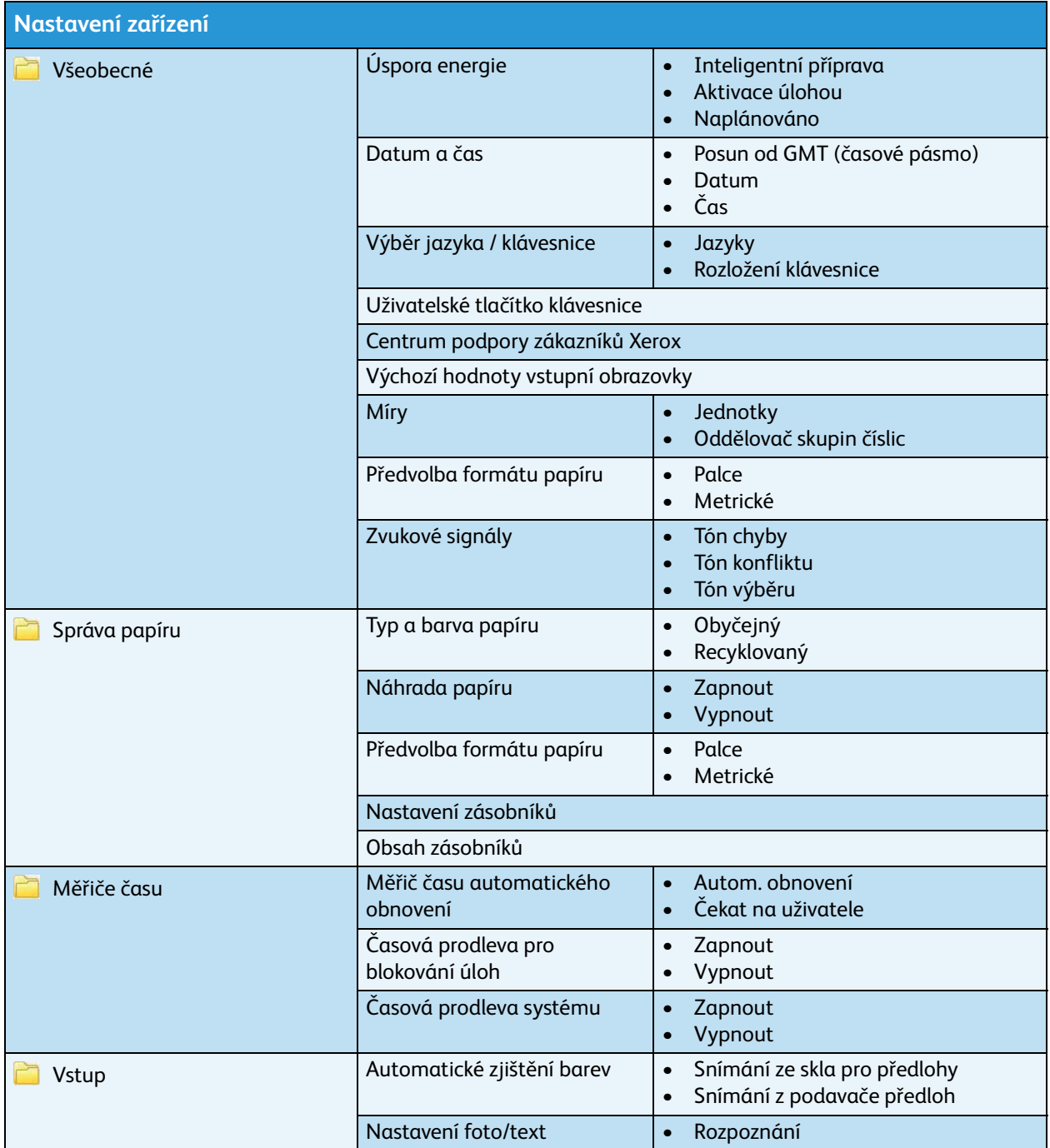

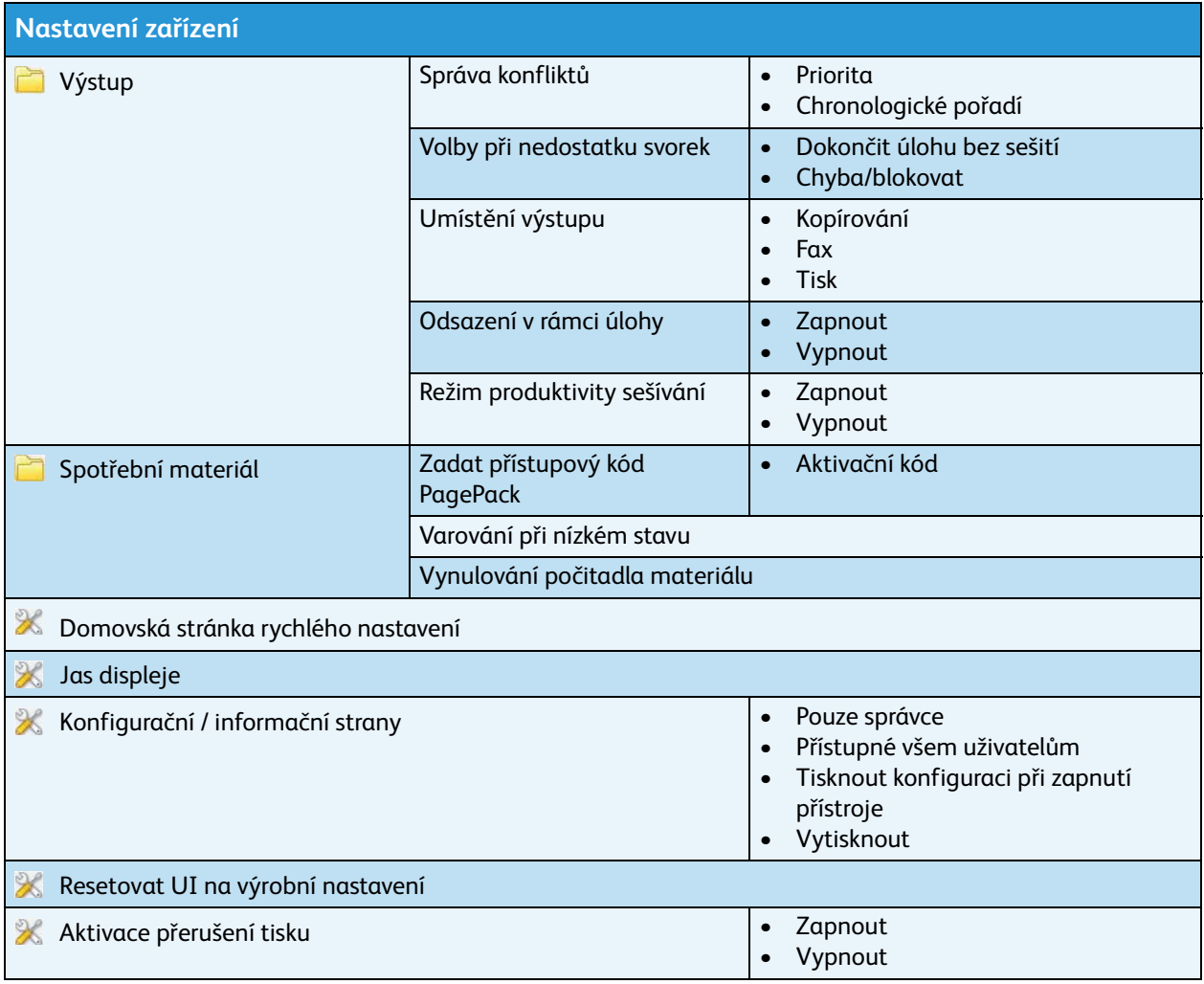

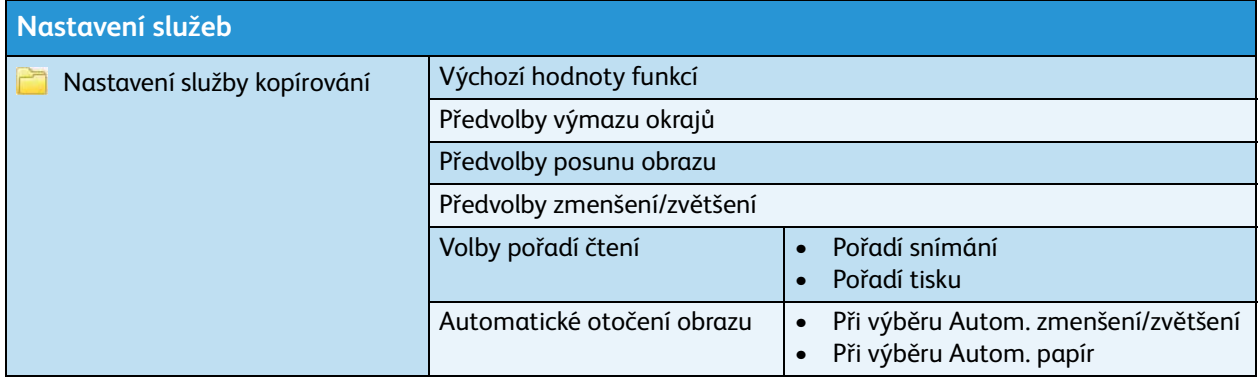

ColorQube™ 9301/9302/9303 Mapa nabídek Nástroje 2

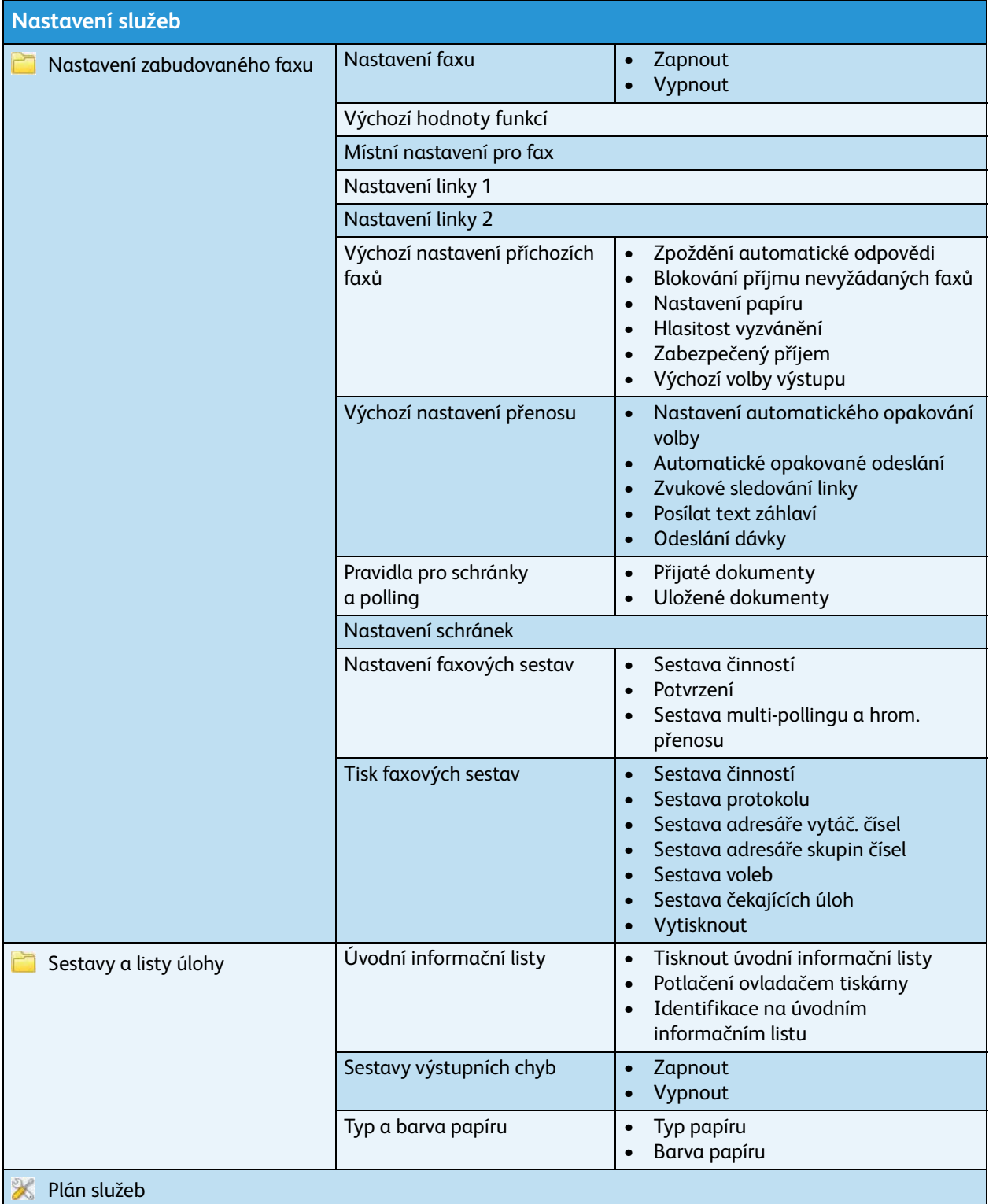

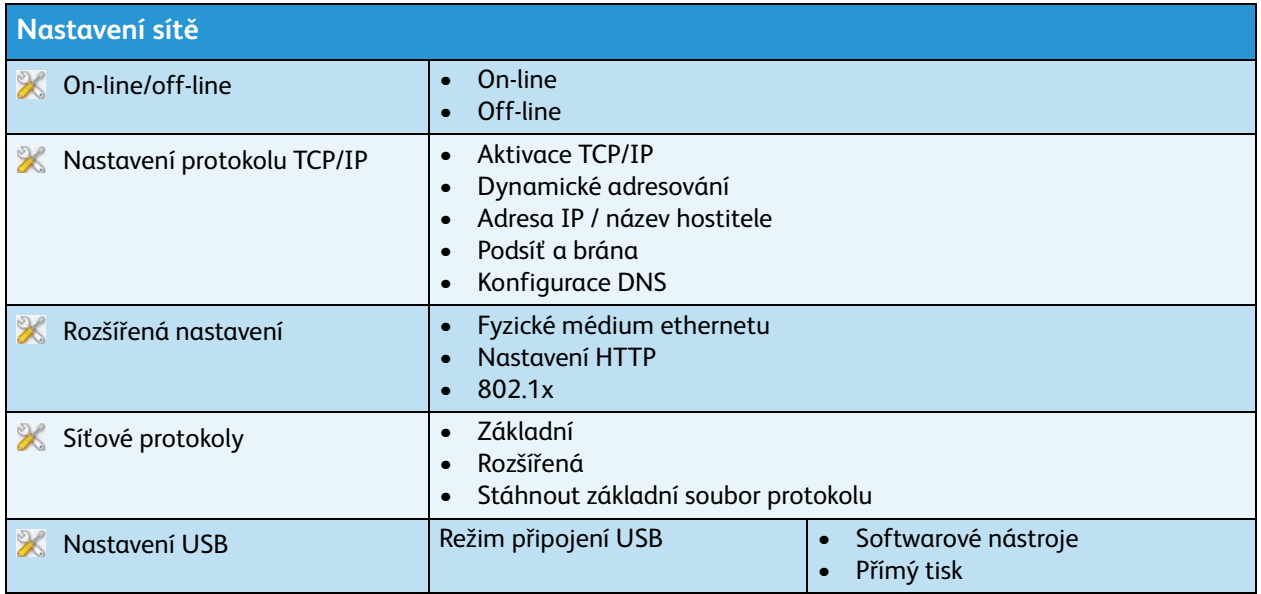

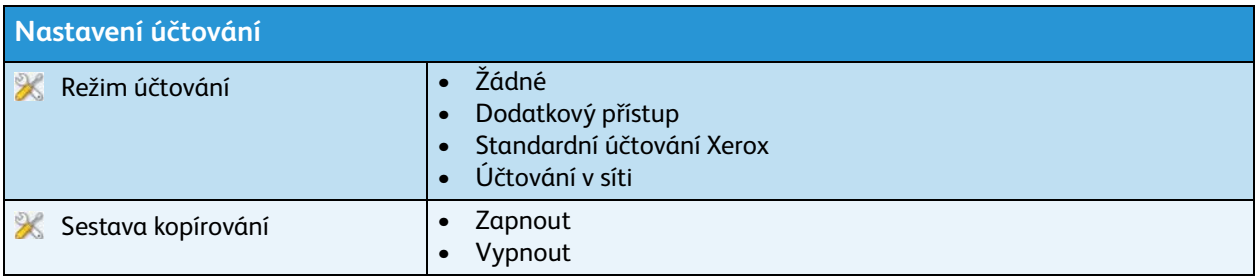

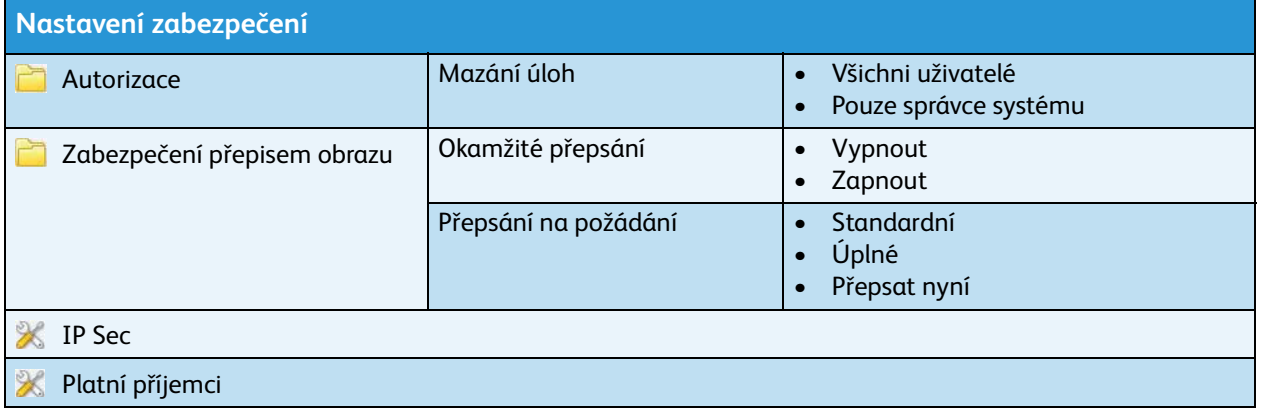

ColorQube™ 9301/9302/9303 Mapa nabídek Nástroje 4

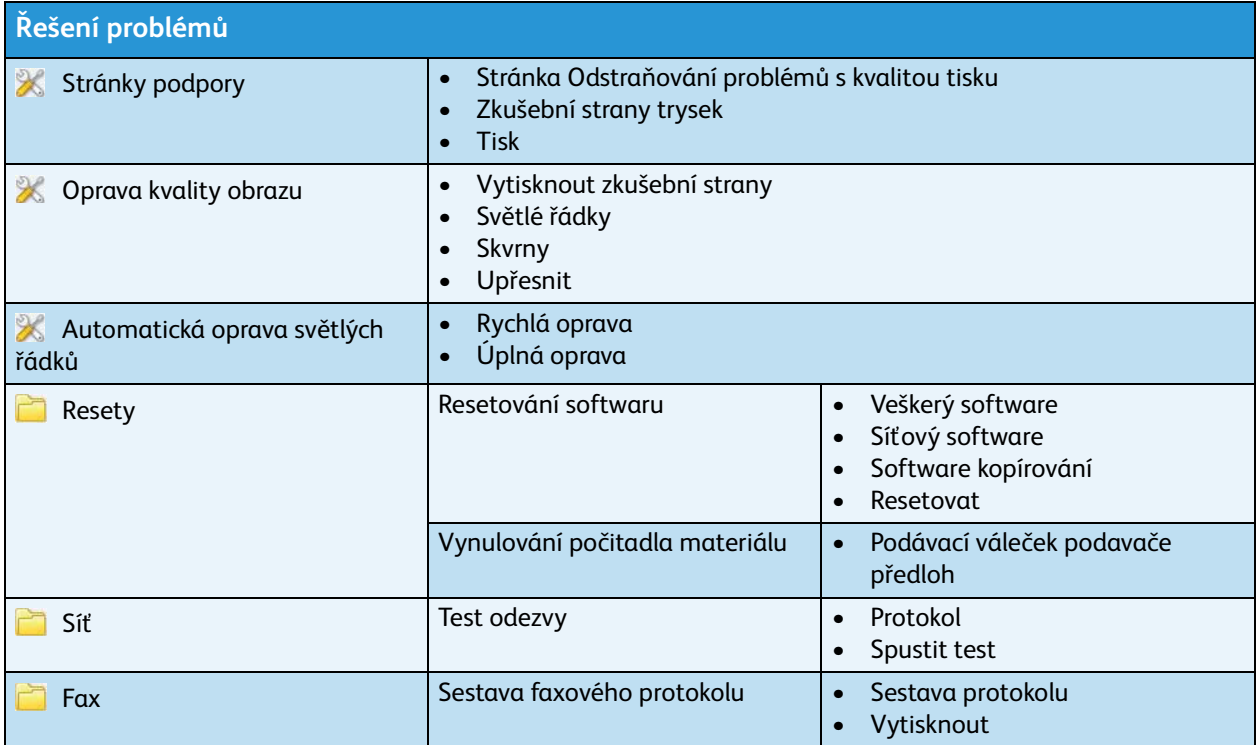